# Selected slides from the *Using* interactive tools in studentcentral and *Online Learning Strategies* (2020) – Including staff feedback

These are slides that I created as part of my collaboration with Fiona Handley.

Please note that our VLE (Blackboard Learn) was named studentcentral not My Studies at the time of writing.

# Using interactive tools in studentcentral

blogs || journals || discussion boards || wikis

### Presenters:

Fiona Handley, Centre for Learning and Teaching Fiona MacNeill, Information Services

# Aims

- Discover Salmon's models of online learning and e-moderation
- Learn about the interactive tools that are available in studentcentral
- Identify which tool to use based on learning outcomes
- Learn about how to setup interactive tools
- Learn how to assess student contributions

Agenda – duration: 90mins

[40mins] Part 1 ||

Interactive Tools: Planning & Selection

~ 10min Break ~

[15mins] Part 2 || Setting up Interactive Tools

[15mins] Part 3 || Assessing Student Contributions

[5mins] Summary/Conclusion

# Start with the purpose & task

Purpose: learning outcomes - what do you expect to see at the end?

What is the **nature** of the writing task?

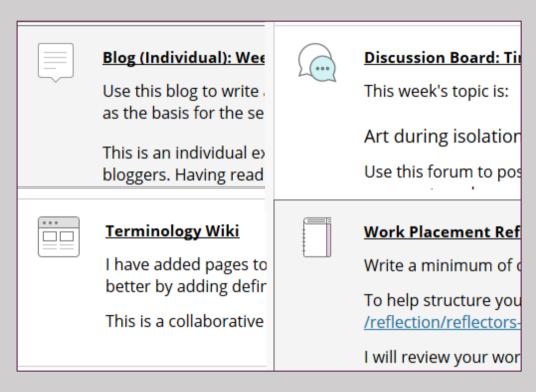

Interactive Tools available in studentcentral L-R, T-B: Blog, Discussion Board, Wiki, Journal

# Example task [1/5]

Write about and share resources related to a specific topic/unit

**#ThinkInclusive** 

Writing-heavy module? Use a discussion board

Type of sharing?

Little and often

Discussion Board

Consider using topicbased forums which can be automatically time released

Lower the onus by demonstrating and encouraging short replies

Minimal supervision

Longer and less frequent

[Group] Blog tool

Danger Zone...
Hard to get
engagement

Structure around topics released according to a schedule

Supervise/Moderate

# Example task [2/5]

Define core concepts covered during a unit of study

### [Course] Wiki tool

### Possible solution:

- Create starter pages for each concept
- Each student or group of students takes a concept
- Contribute to defining the concept as a type of glossary

# Example task [3/5]

Write a series of reflections on experiences during a work placement

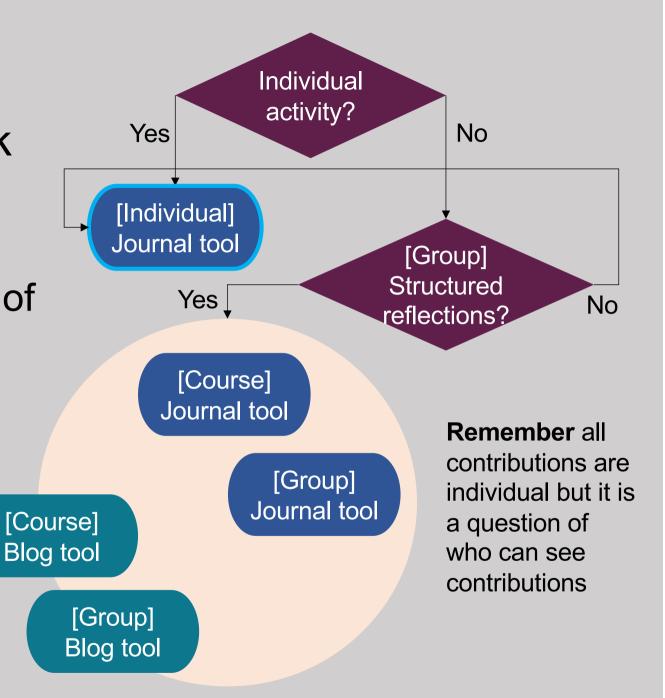

# Journal and Blog – what is the difference?... Be digitally authentic.

### **A Journal**

is introspective like a diary.
It is private or access is limited.

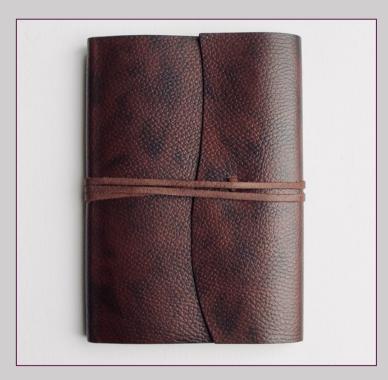

Photo by Rich Smith on Unsplash

# A Blog

has one foot in introspection, one foot in critique. It is shared/public.

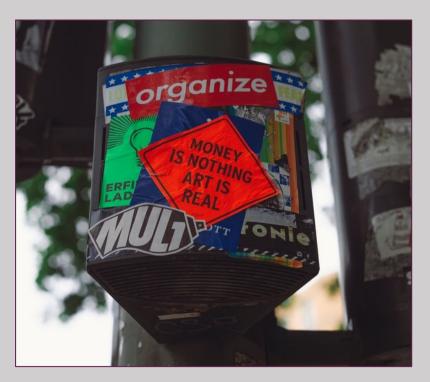

Photo by Markus Spiske on Unsplash

# Example task [4/5]

Produce critical written responses to a series of case studies or topic prompts

### Individual activity? Yes No [Individual] Journal tool No Peer Yes [Course] critiqued? Blog tool [Group] **Blog tool** Asynchronous Together, the same place at different times Collaboratively written? [Group/Course] Wiki tool 10

### Synchronous

Together, same place at the same time

Collaborative document

# Example task [5/5]

Discuss and critique contemporary issues relevant to a discipline or work occupation

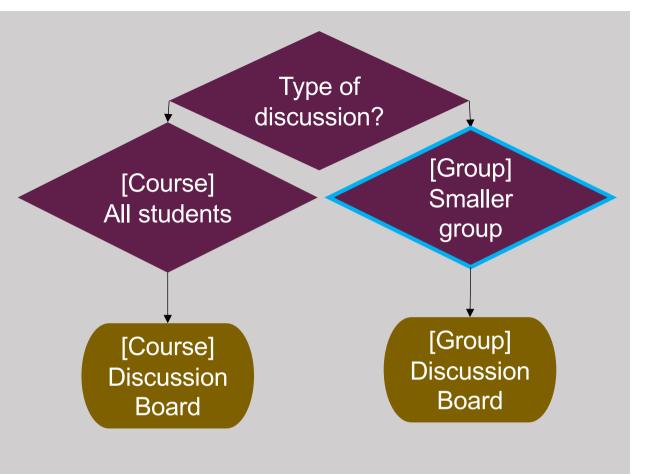

#### **Example Threads from the PGCert:**

**Activity 1:** Share lesson plan with peers and offer supportive critique drawing on the principles of feedforward

**Activity 2:** Construct a mind map of educator identity to share with your peers (linked to student's Pechakucha presentation at the end of the module)

# Online Learning Strategies

Fiona MacNeill, Information Services

# Session Aims

- Learn how to identify where and when alternative modes of teaching delivery can happen
- Learn about the range of tools available and the different needs that tools can meet
- Understand the steps that you need to take to plan changes and then implement those changes

## Agenda

[14.05-14.40] - Part 1:

Identify challenges and plan solutions

~ 10 min break ~

[14.50-15.20] – Part 2: Review and implement online interaction

[15.20-15.40] - Part 3:

Platforms and content: My Studies (studentcentral), MS Teams,

**Panopto and Blackboard Ally** 

Remaining time will be for questions.

### **Module Level**

We can look down at our module from above and anticipate potential pinch points

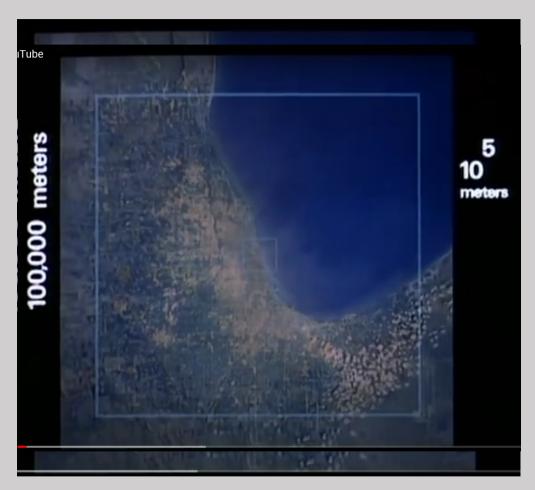

Screenshot from the Powers of Ten (IBM, 1977) – on YouTube

# At Such Great Heights

Activities to look out for are:

Lectures
Workshops
PBL/EBL
Seminars

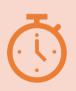

Start with the most challenging sessions or aspects of the timetable

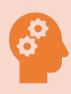

Think about the learning activities that take place

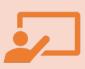

Consider mapping out your sessions and what happens between sessions so that you have an overview

# Day Level Zooming in...

Looking at the flow and blend of our days

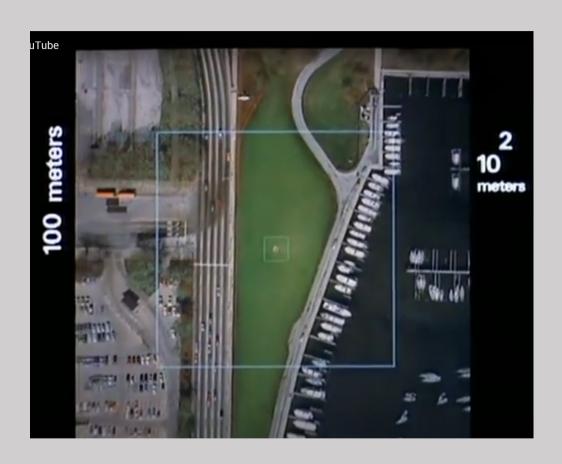

Screenshot from the Powers of Ten (IBM, 1977) – on YouTube

# For example A map of the first week of NI407

#### Please note:

This is Fiona M's example and may not be true to life... lets call it a simulation!

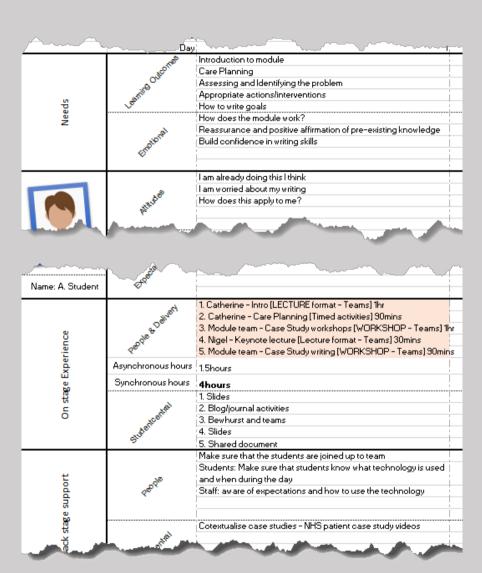

### **Hour Level**

# Looking at the minutes

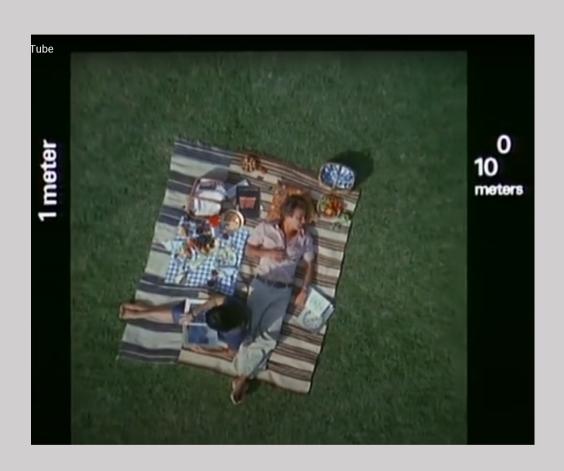

Screenshot from the Powers of Ten (IBM, 1977) - on YouTube

#### So what does a taught session look like now?

There is not one answer to this question

However, the lecture is the first place to look when considering how to minimise synchronous 'screen-time' exposure.

#### Chunking is one approach

Chunk long lectures into smaller presentation files or videos

E.g., 2hr lecture, consolidate into 45mins with activities – so 3 x 15min videos

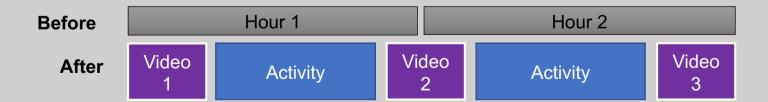

# So what does a seminar or workshop look like now?

A seminar or workshop where staff can provide hands-on assistance and guidance to students is a good time to use Microsoft Teams, but sparingly.

#### Tip:

try not to exceed an hour of telepresent\* screen time.

\*asking students to engage in real-time using audio and/or video.

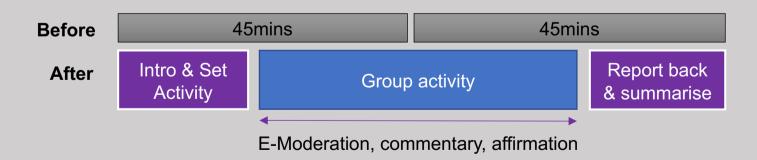

What have you got?
How are you
communicating with
students?

This is the super important in online learning because of the corridor effect™

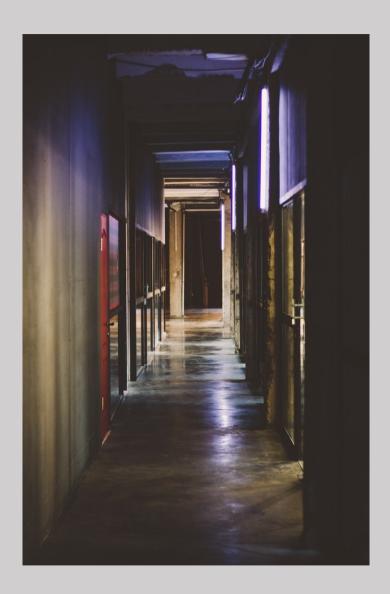

#### What have you got?

## How you can counteract the corridor effect™

- Repeat information e.g. break information out from the module handbook and place it contextually.
- Sign-post information with clear written descriptions and images.
- Create accessible announcements [video].
- Use items to provide schedule information for days in context of module. Try not to rely on documents to pass on this information.

# Staff feedback from the first sessions in April 2020

| Overall, how useful was this session? | Overall, how did you find the balance between presentation and activities? | Was the difficulty/complexity of the material at the right level? | How could we improve the session?                                                                                                    |
|---------------------------------------|----------------------------------------------------------------------------|-------------------------------------------------------------------|----------------------------------------------------------------------------------------------------|
| Very useful                           | About right                                                                | About right                                                       |                                                                                                    |
|                                       |                                                                            |                                                                   | this was an excellent session, thanks! really useful and good balance of practical informed by context and Gilly Salmon's principles. Also showcased how to effectively deliver a session in Teams. Great job you two. [redacted] |
| Very useful                           | About right                                                                | About right                                                       |                                                                                                    |
| Very useful                           | About right                                                                | About right                                                       |                                                                                                    |
| Very useful                           | About right                                                                | About right                                                       |                                                                                                    |